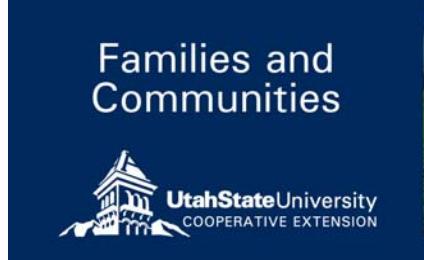

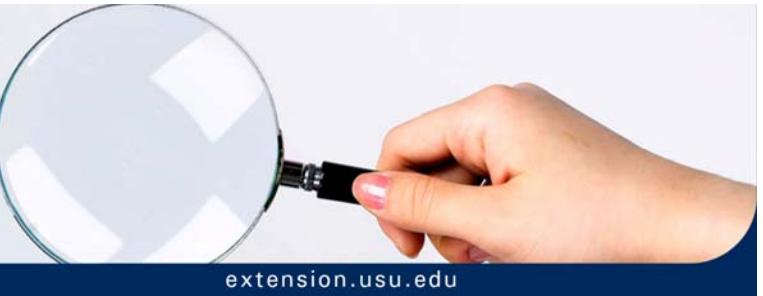

September 2013 FC/Technology/2013-02pr

# **Google Search: Basics**

*Paul Hill, Nicole Jensen, Nick Read, Stacey MacArthur* 

#### **Introduction**

Knowing how to utilize Google Search is powerful. Search skills are an essential 21st century skill that will serve you in finding, organizing, and leveraging information faster and more reliably—thereby increasing productivity and improving your quality of life online.

Digital literacy favors those who are curious, willing to experiment, and change. Google's mission is to organize the world's information and make it universally accessible and useful (Mission of Google). As Google's search engine has evolved in fulfilling its mission, it has matured into a calculator, dictionary, recipe book, unit and currency converter, even a weather forecaster, translator and more! You can use it for almost anything now. By exploring and experimenting with the basics of search, you will become more efficient in accessing and making use of the world's information.

#### **Search Basics**

Google returns over 5.1 billion daily searches from people around the world. This is up from 1.7 billion in 2008 and only 60 million back in 2000 (Google Annual Search Statistics, 2013). Nearly everyone googles something everyday;however, in a recent study on student research skills, three out of four students couldn't perform a well-executed search on Google despite having grown up using the Internet and other technology (Dwyer, 2011). Effective googling is more complicated than you might imagine. The basics of Google search described in Table 1 will not only enrich your googling experience, but help you search smarter and faster (Basic Search Help, 2013):

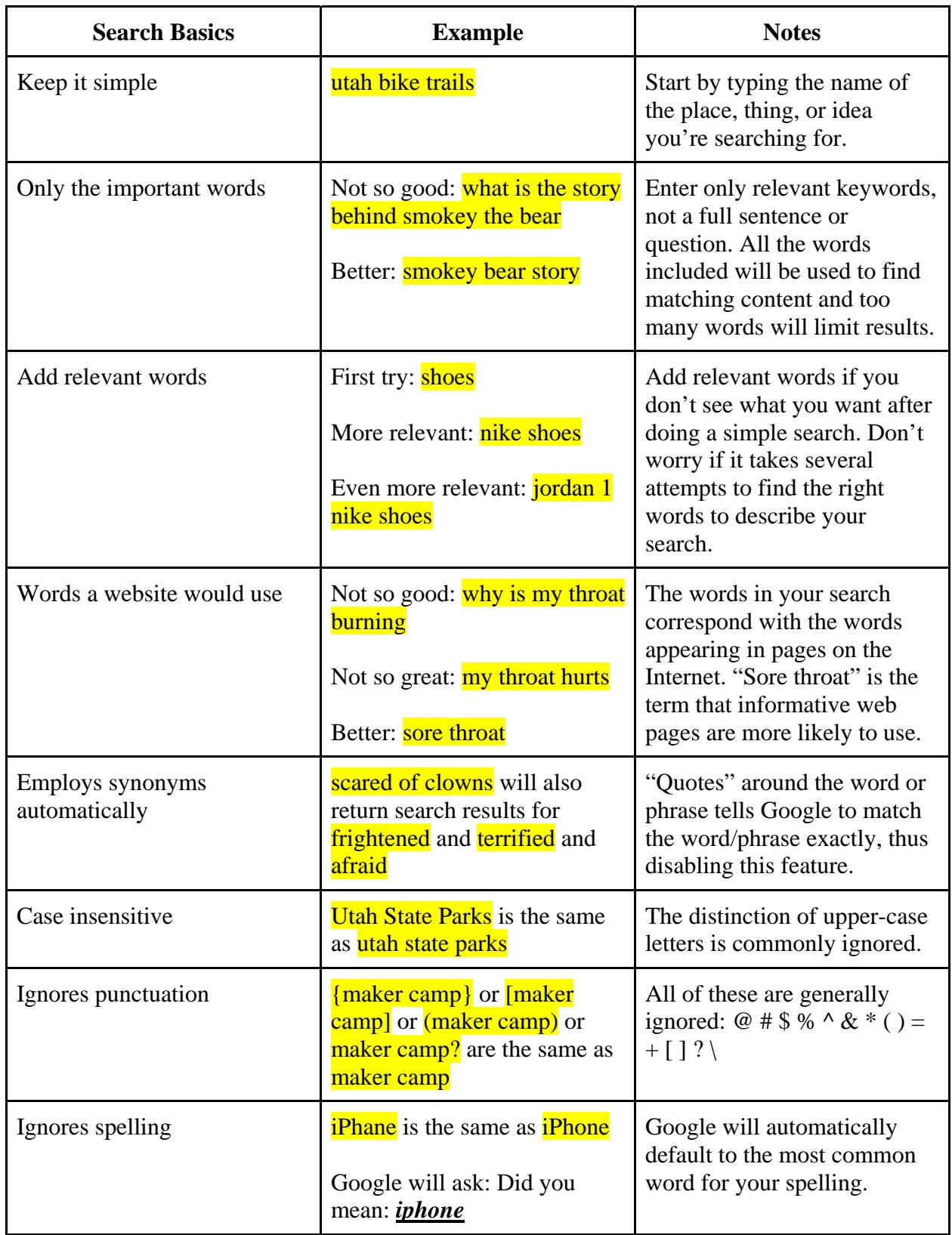

## Table 1. Google Search Basics

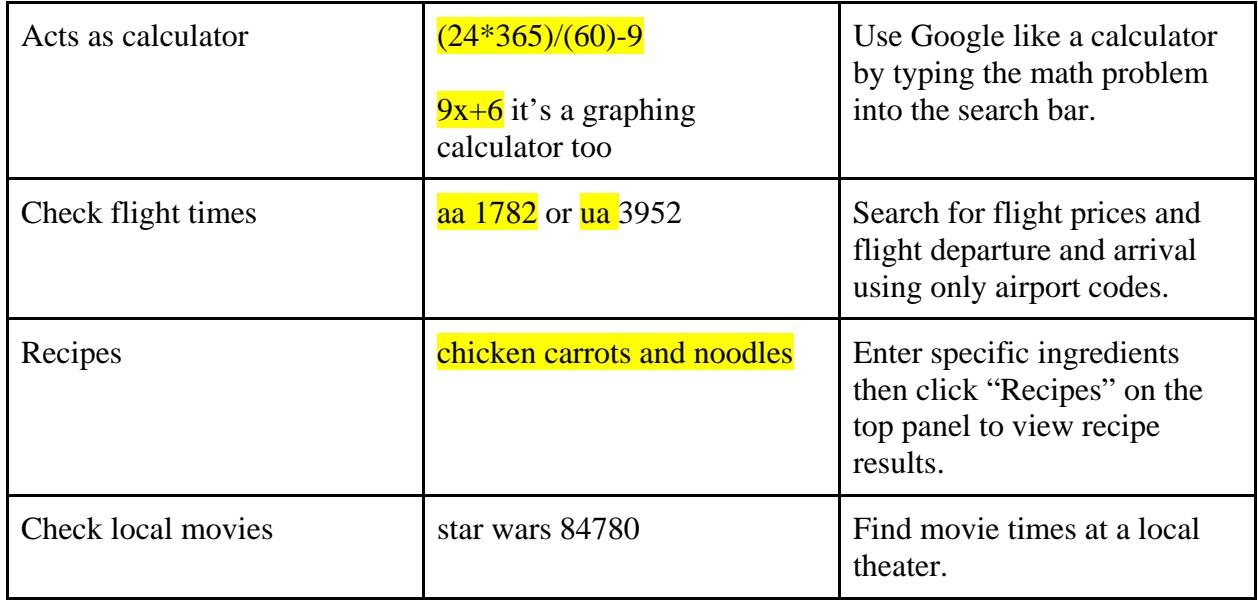

## **Exceptions**

Google's search algorithms have been deliberately designed to improve the results of your search. If Google search performs differently than described in Table 1, it's because it will improve your search results. Here are three exceptions:

- 1. Ordinarily punctuation and special characters are disregarded, although the number of punctuation and symbols that are recognized in search is increasing (Punctuation & Symbols, 2013).
- 2. Filler words, such as: "a," "for", and "the," are routinely ignored unless Google determines they're essential to a search phrase. For example, the word "the" characterizes a search for the who (as in the band) and who (as in the World Health Organization).
- 3. It's possible that a web page could appear in your results even if it doesn't contain every word of your search. For example, the query **underground old faithful** will give you relevant underground images from websites that do not include the word "underground."

## **Conclusion**

Google Search has an incredibly deep query language with dozens of options that allow you to filter and refine your searches. By exploring and experimenting with the basics of search, you will become more efficient in accessing and making use of the world's information. Search is a remarkable skill every critical thinker needs to learn in order to improve independent learning.

If you'd like to continue improving your search skills, consider taking the free online courses Google offers at powersearchingwithgoogle.com (Russell, 2012).

#### **References**

Basic Search Help. (2013). Retrieved from: https://support.google.com/websearch/answer/134479

Dwyer, L. (2011, August 30). Just Google It: How Search Engines Stunt College Students' Research Skills. Retrieved from: http://www.good.is/posts/just-google-me-why-the-searchengine-might-be-stunting-college-students-research-skills/

Google Annual Search Statistics. (2013). Retrieved from: http://www.statisticbrain.com/googlesearches/

Inside Search: Punctuation and Symbols in Search. (2013) Retrieved from: https://support.google.com/websearch/answer/2466433

Mission of Google. (2012). Retrieved from http://www.google.com/about/company/

Russell, D.M. Power Searching with GoogleRetrieved from: http://www.powersearchingwithgoogle.com/course/ps/course.html

Utah State University is committed to providing an environment free from harassment and other forms of illegal discrimination based on race, color, religion, sex, national origin, age (40 and older), disability, and veteran's status. USU's policy also prohibits discrimination on the basis of sexual orientation in employment and academic related practices and decisions.

Utah State University employees and students cannot, because of race, color, religion, sex, national origin, age, disability, or veteran's status, refuse to hire; discharge; promote; demote; terminate; discriminate in compensation; or discriminate regarding terms, privileges, or conditions of employment, against any person otherwise qualified. Employees and students also cannot discriminate in the classroom, residence halls, or in on/off campus, USU sponsored events and activities.

This publication is issued in furtherance of Cooperative Extension work, acts of May 8 and June 30, 1914, in cooperation with the U.S. Department of Agriculture, Kenneth L. White, Vice President for Extension and Agriculture, Utah State University.